# **Boletim Técnico**

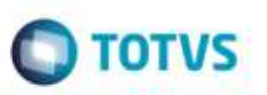

## **Processamento de Ocorrências de Entrega (OCORREN) via Schedule**

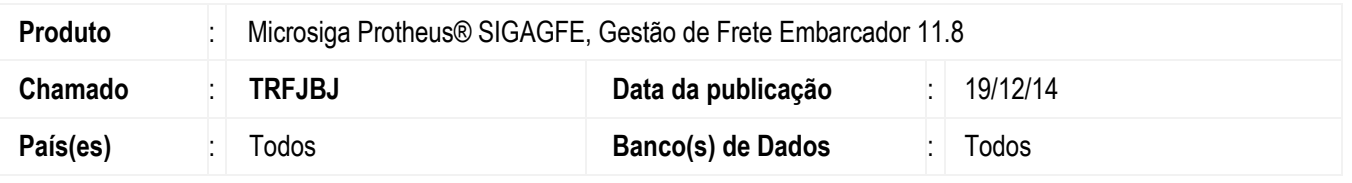

Efetuada alteração na rotina de **Importação e Processamento de Ocorrências** (**GFEA117A**) para que permita realizar o processamento de ocorrências de entrega (OCORREN) via Schedule.

Para viabilizar essa melhoria, é necessário aplicar o pacote de atualizações (*Patch*) deste chamado.

## **Procedimento para Utilização**

#### **Requisitos para o teste:**

Possuir ocorrências de entrega (OCORREN) importadas para o **GFE** via **EDI,** aptas a serem processados

#### **Passos para o teste:**

- 1. Dentro de **Configurador** (**SIGACFG**), acesse **Ambiente** > **Schedule** > **Schedule**.
	- Acesse **Agendamento** > **Cadastro**.
	- Realize o agendamento da rotina **GFEA117SCP**.
	- Execute o agendamento da rotina.

### 2. Acesse **Integrações** > **EDI** > **Importar OCORREN**.

- Verifique se a situação da OCORREN consta como Processado.

#### 3. Acesse **Movimentação** > **Ocorrências** > **Ocorrências**.

- Verifique se as ocorrências foram processadas corretamente.

### **Informações Técnicas**

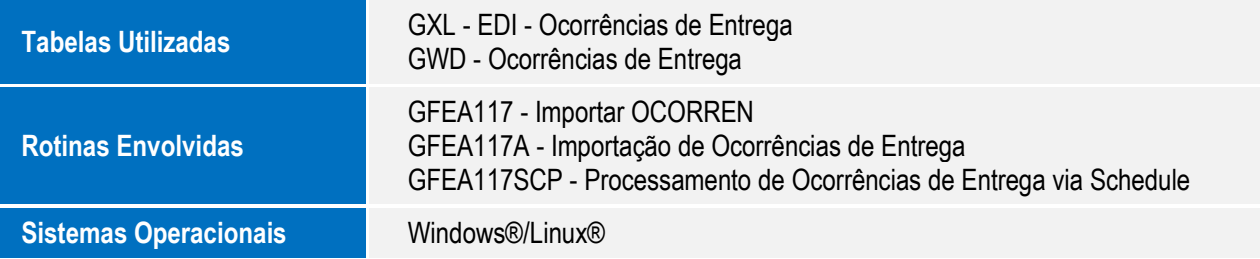

1

ó